## **Paramount USD Parents**

## Re-enrollment is now Annual Verification in **ParentVUE**

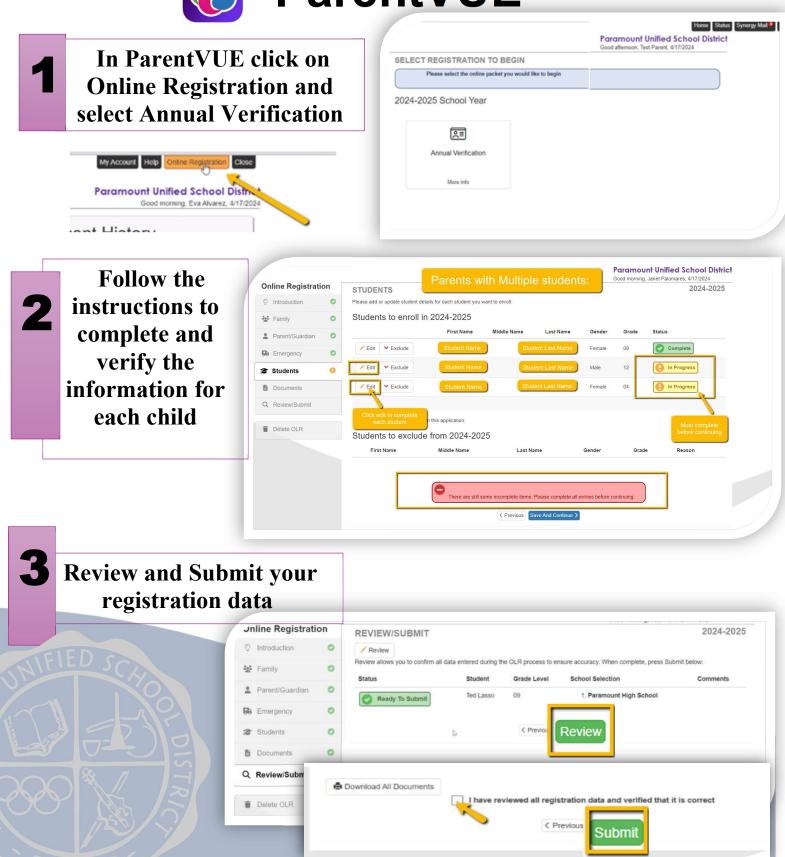